*Updated as of 8/1/18*

## Cisco Webex Meetings

## Host a Meeting - Quick Reference Tasks

The Meeting window lets you do the following:

- Manage all aspects of the meetings.
- Enable participants to chat, send video, share information, and interact with each other using documents, presentations, whiteboards, applications, and more.

Note If you are hosting a meeting that includes TelePresence systems, the following Webex features are unavailable:

- Polling
- File Transfer
- Chat (with TelePresence room participants)

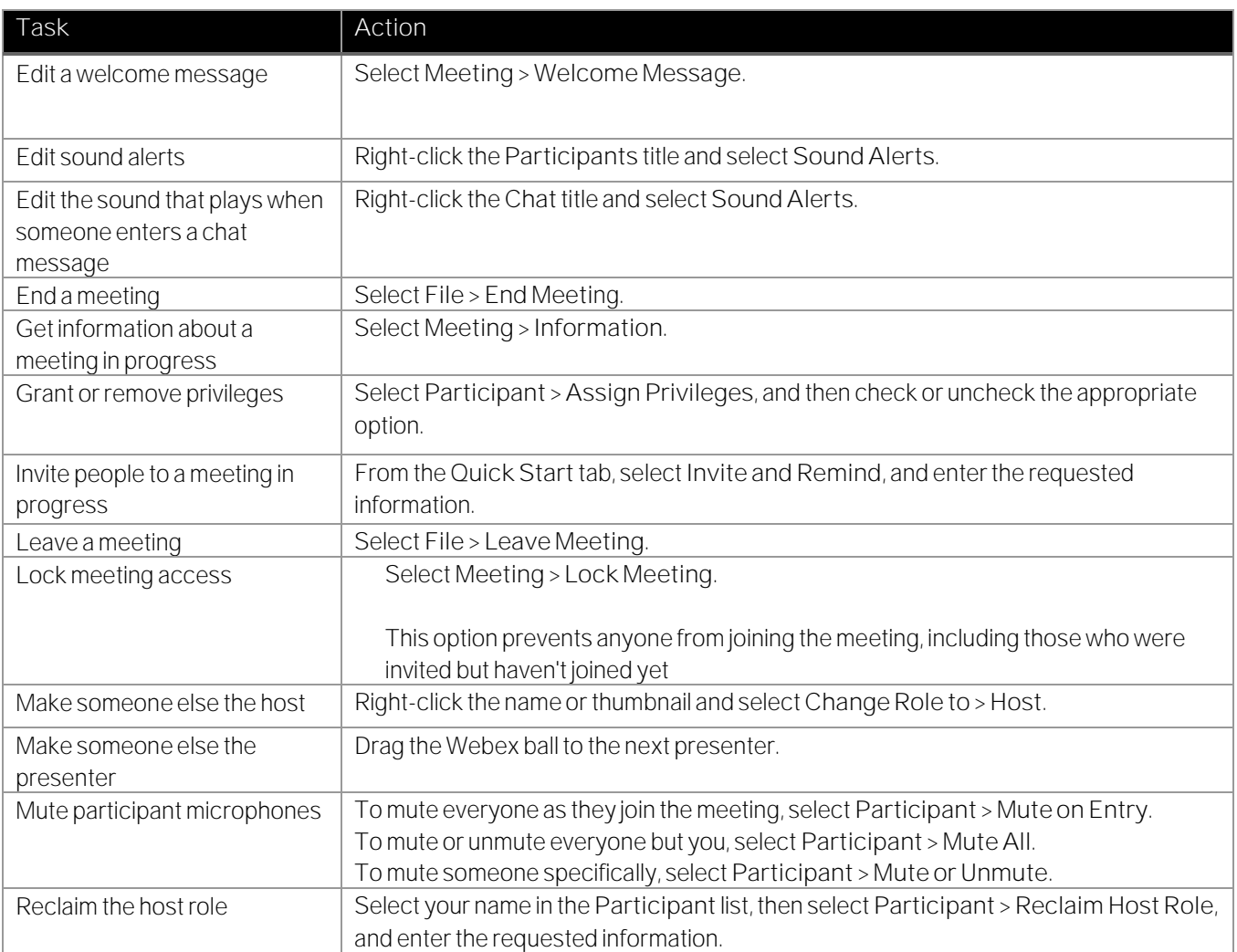

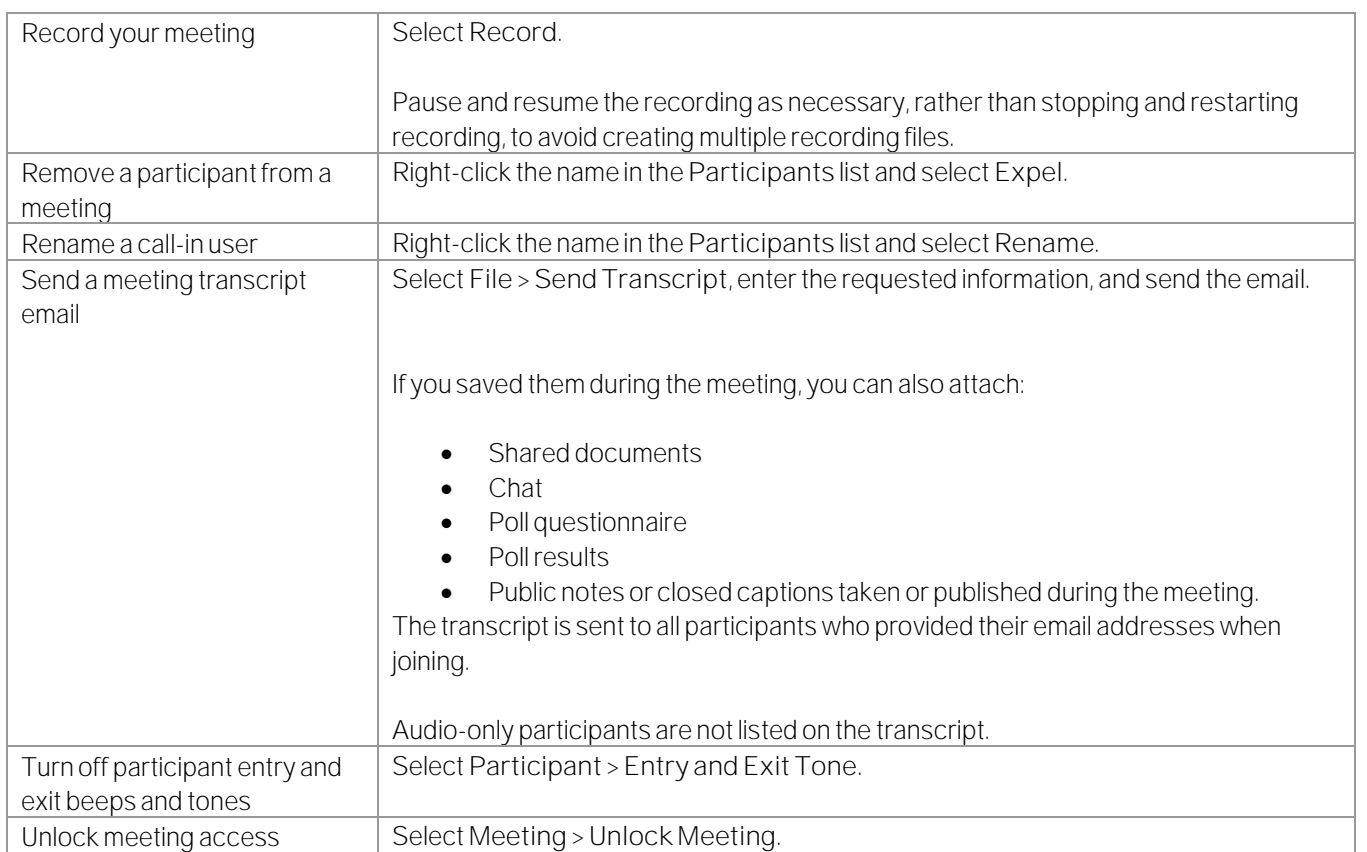